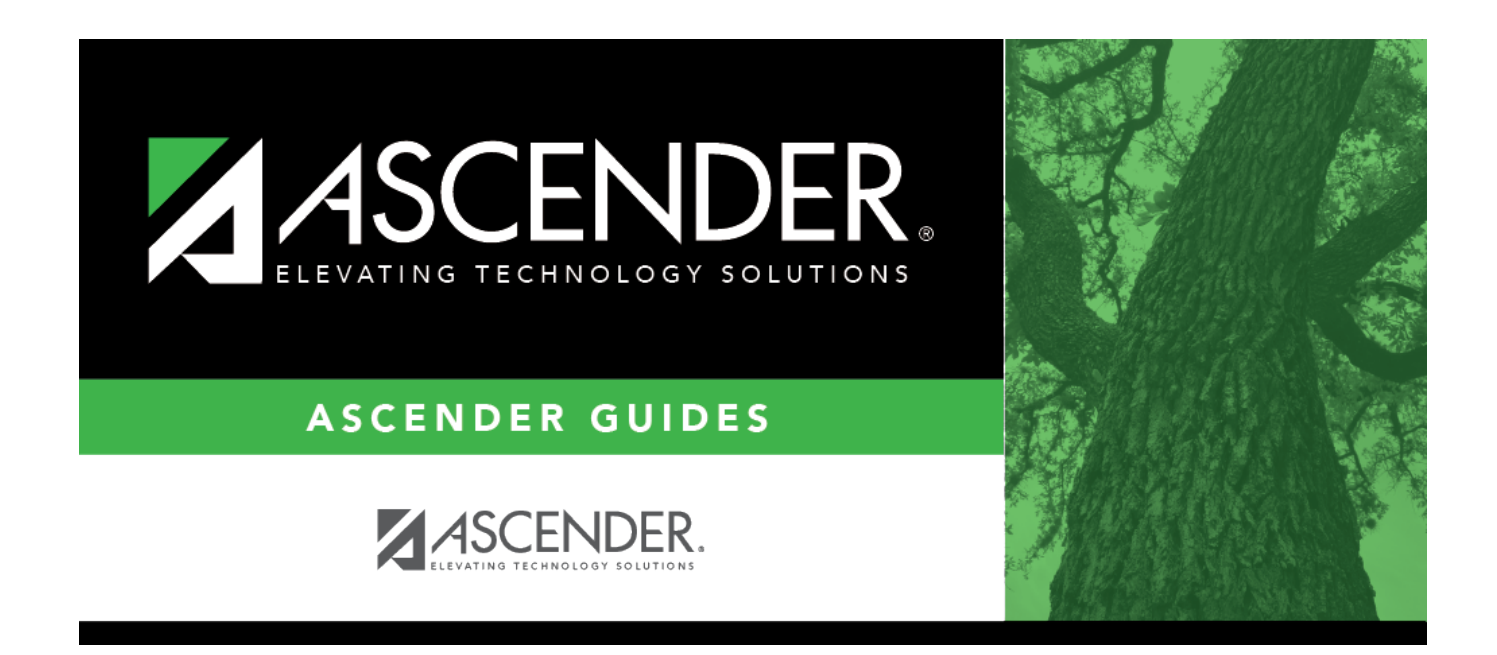

## **Campus Set up Quick Checklist**

## **Table of Contents**

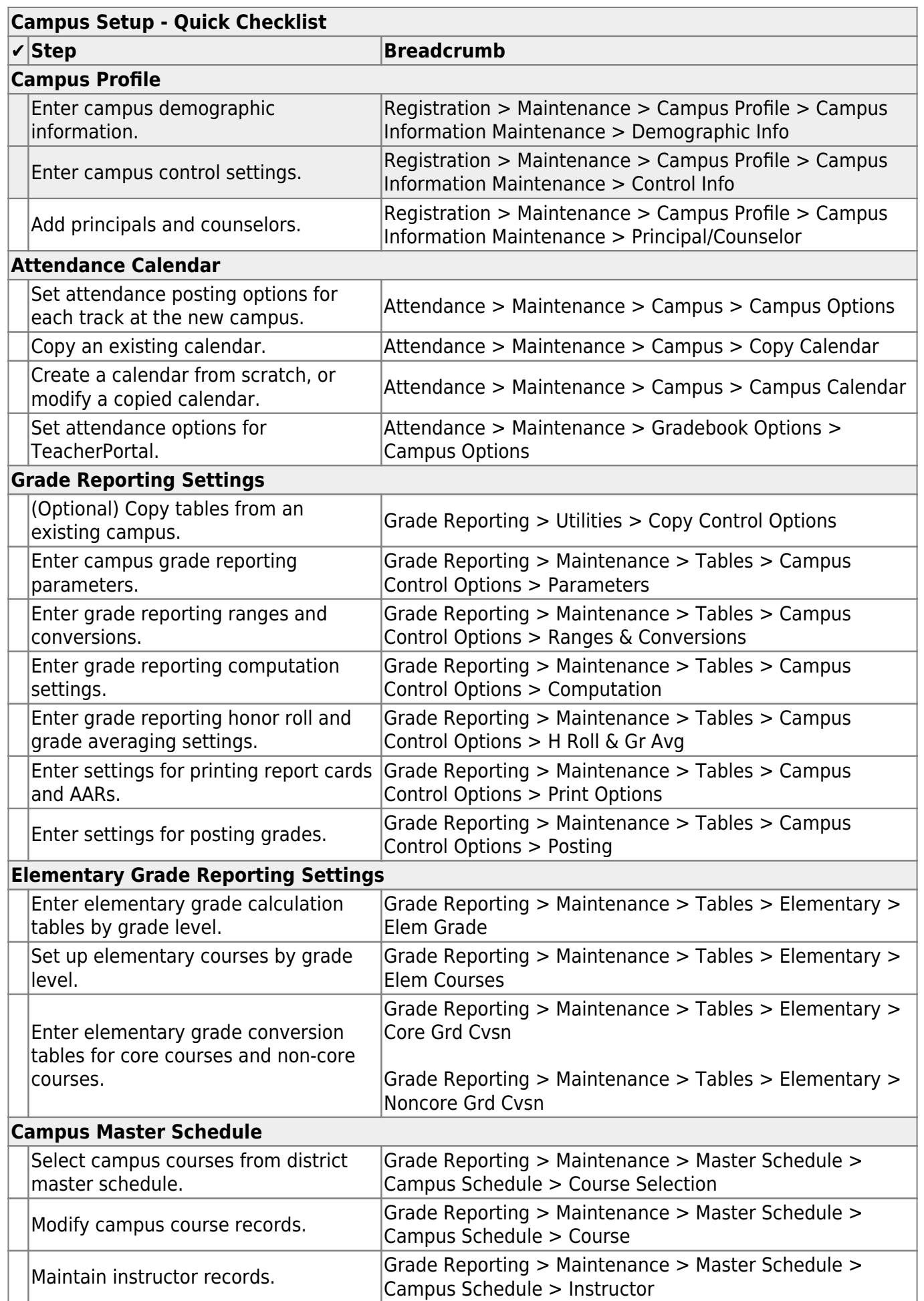

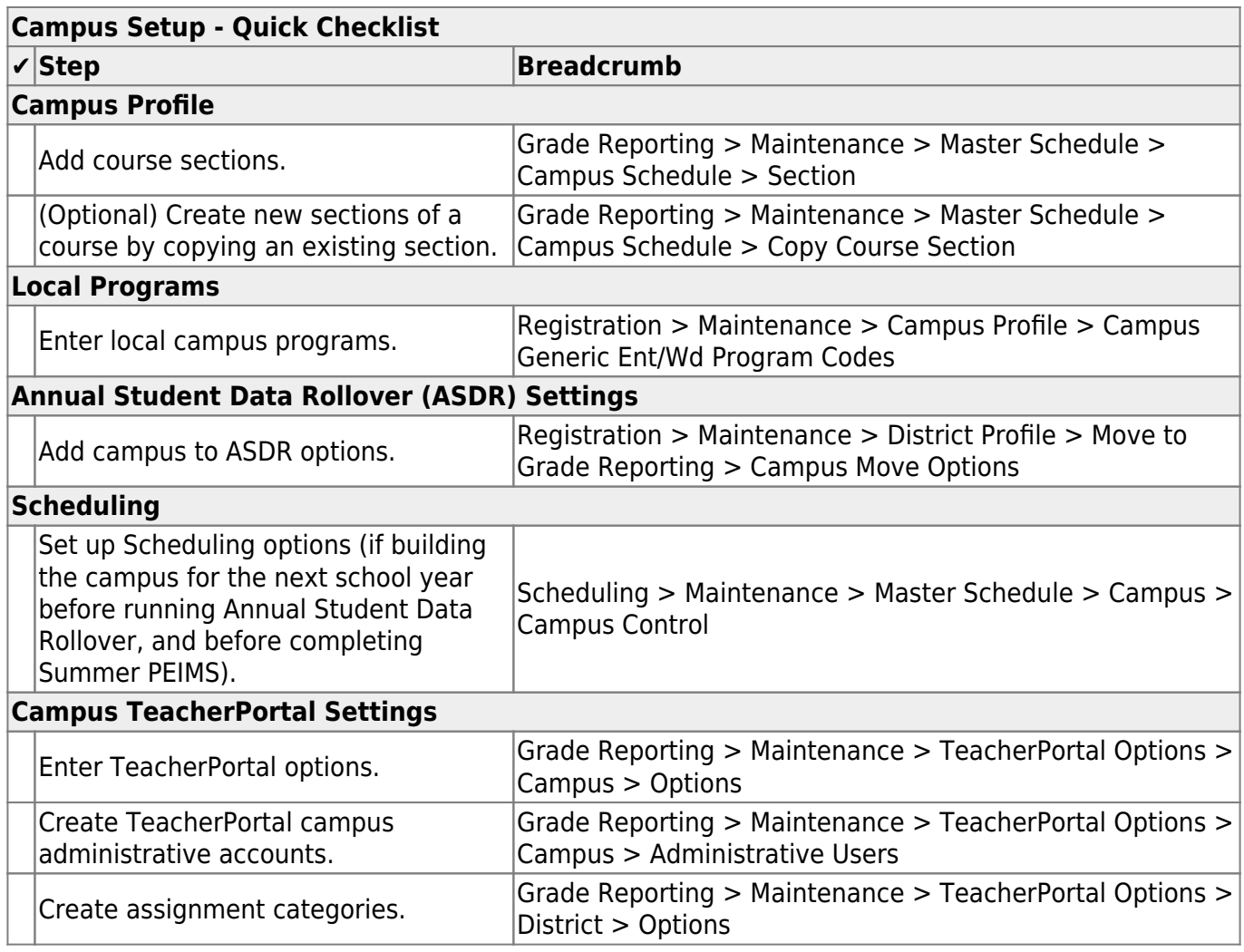

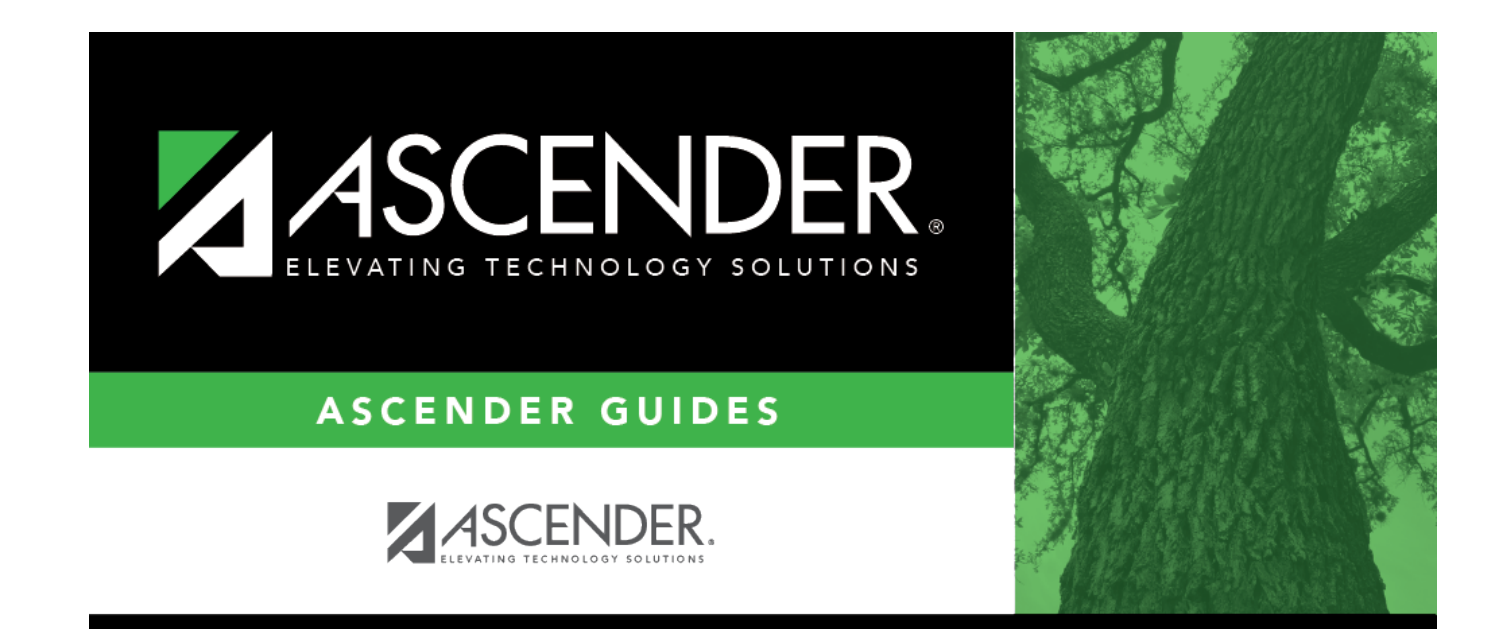

## **Back Cover**